## SAP ABAP table EHSWAC\_MNDYNPROD {Language Table for Screens for Screen Exit}

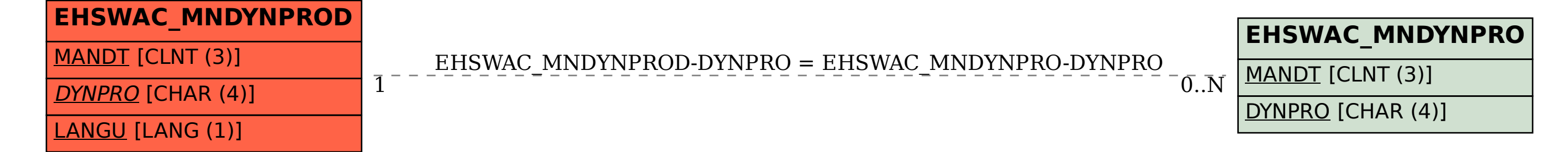